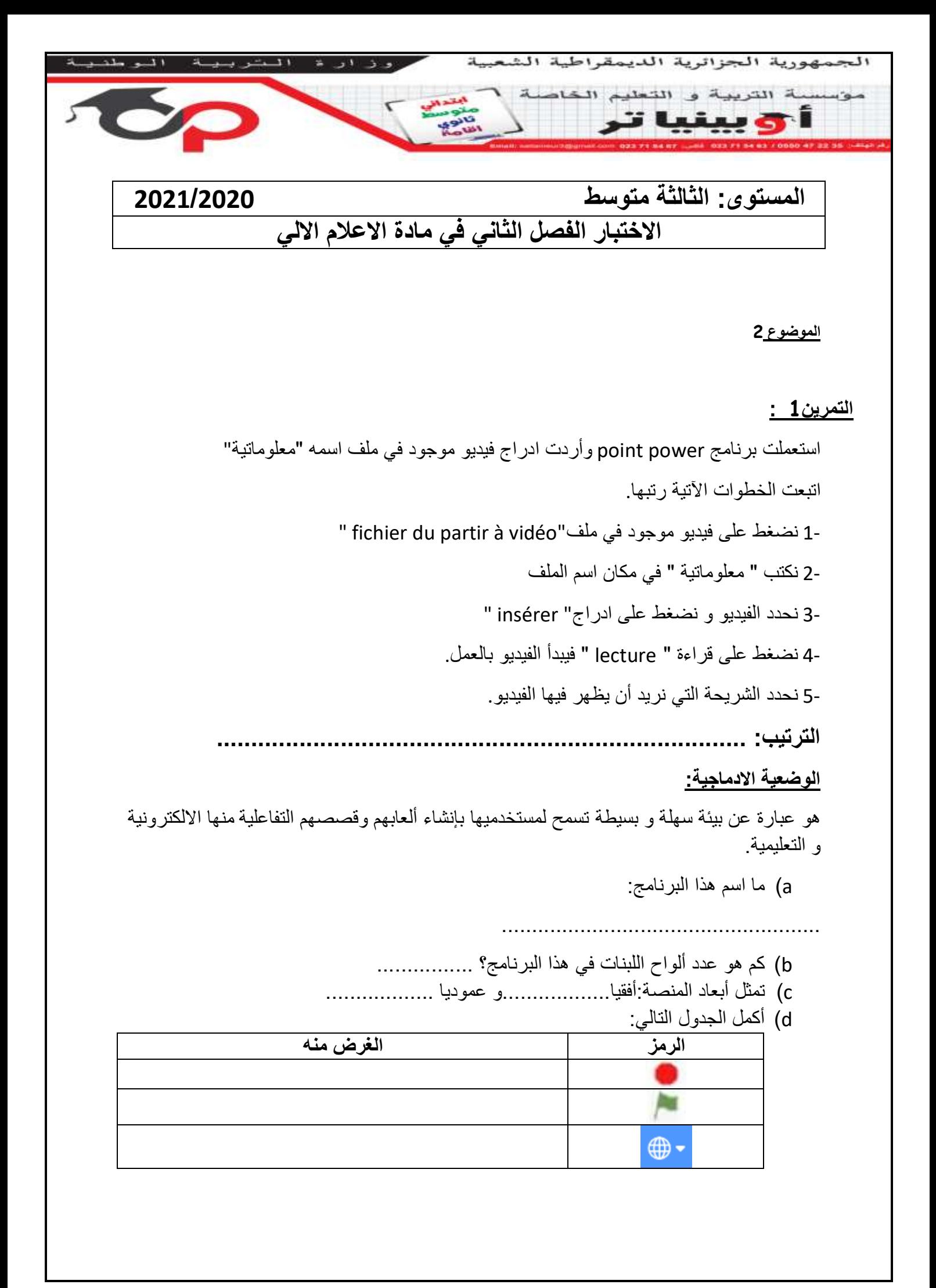

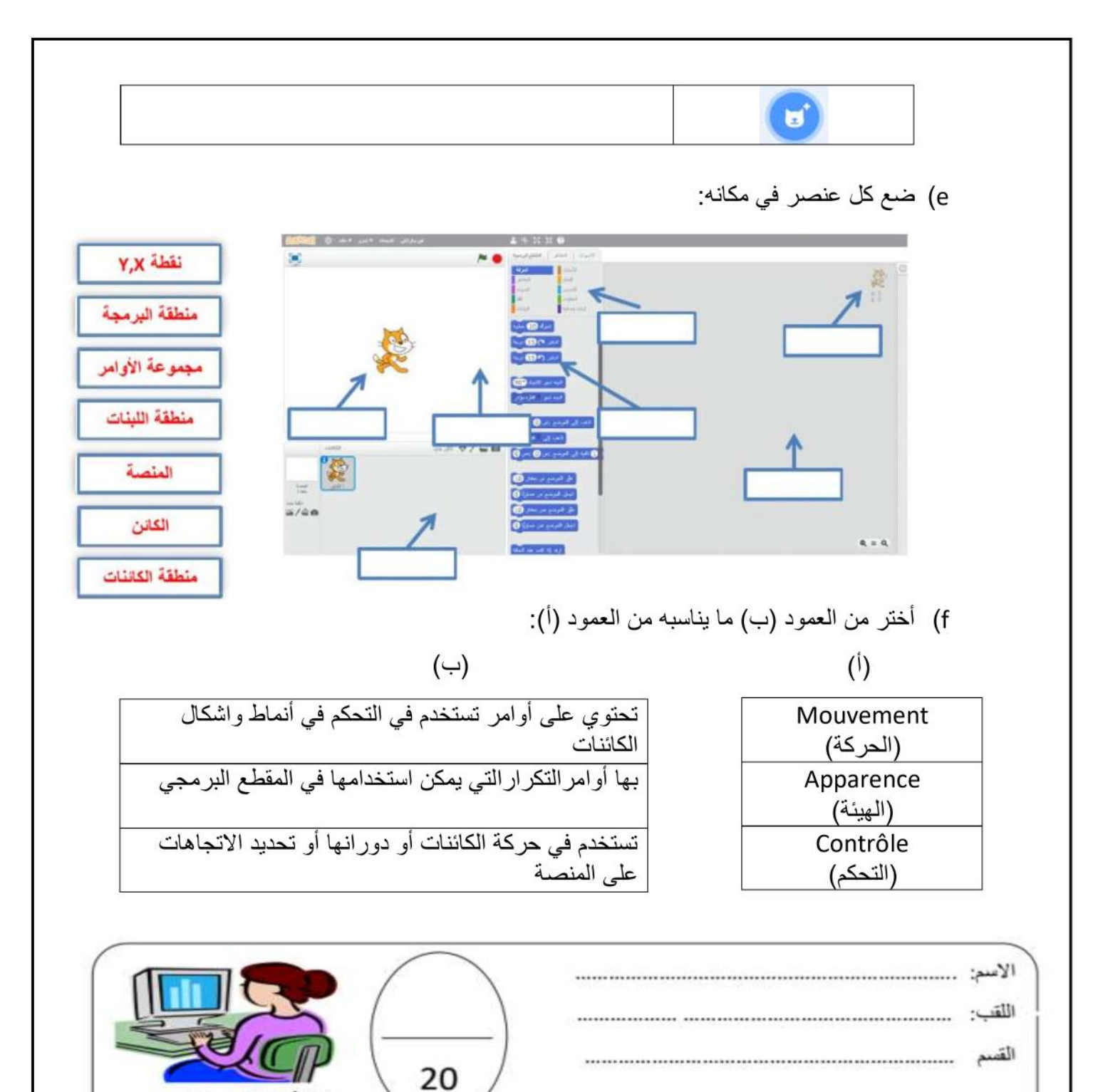

بالتوفيق للجميع

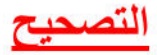

التمرين 1:

 $4-3-2-1-5$  : الترتيب

a) ما اسم هذا البرنامج:

سكر اتش

- b) عدد ألواح اللبنات في هذا البرنامج هو 8
- c) تمثّل أبعاد المنصة:أفقيا..........415........و عموديا .........365..........
	- d) أكمل الجدول التالي:

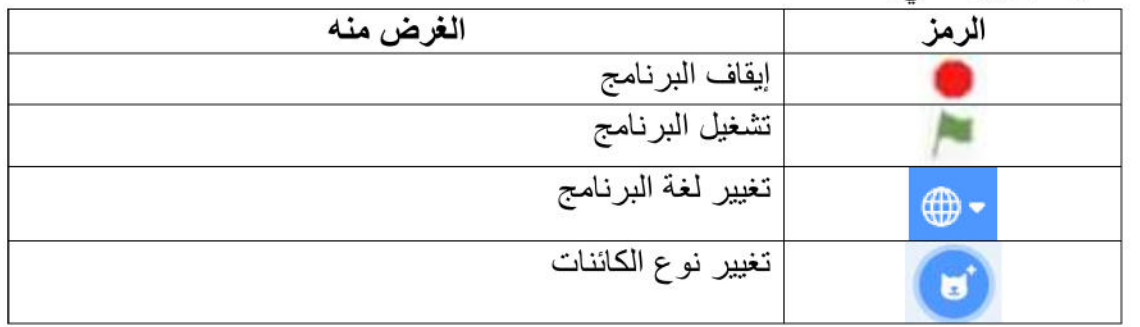

e) ضبع كل عنصر في مكانه:

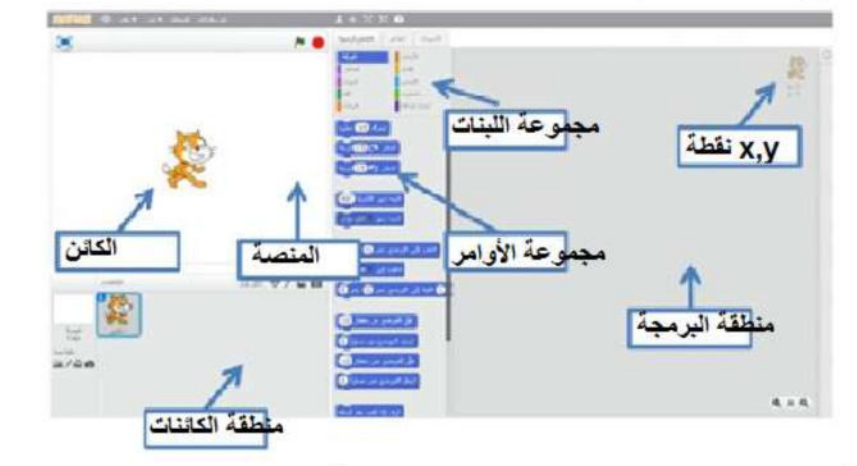

f) أختر من العمود (ب) ما يناسبه من العمود (أ):

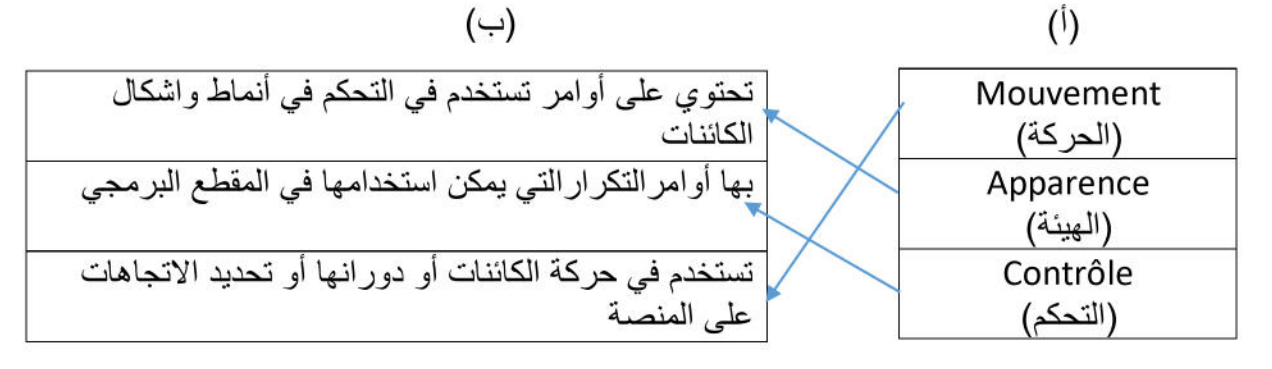

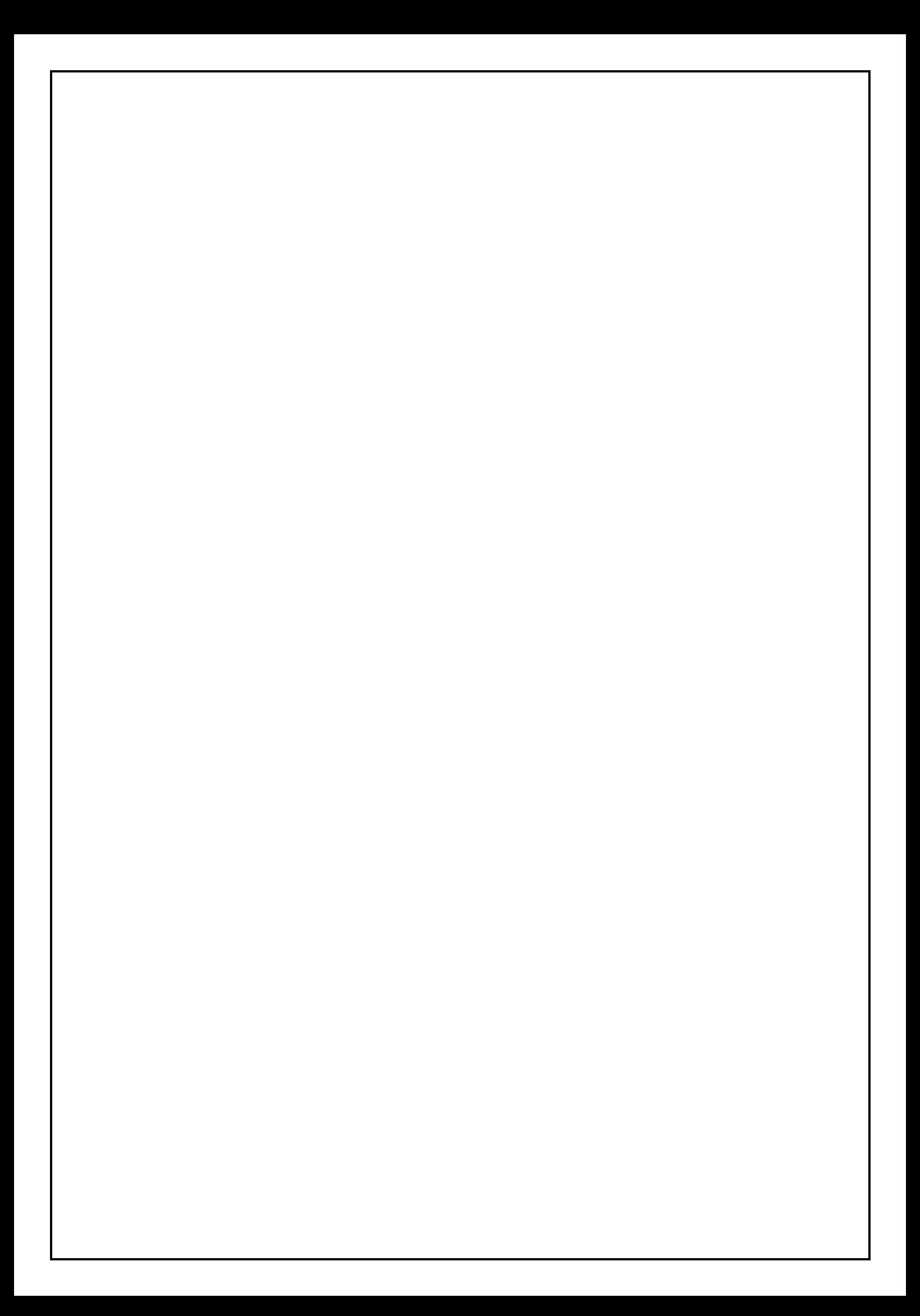